## **LST\_GO\_NEXT**

## LST\_GO\_NEXT action

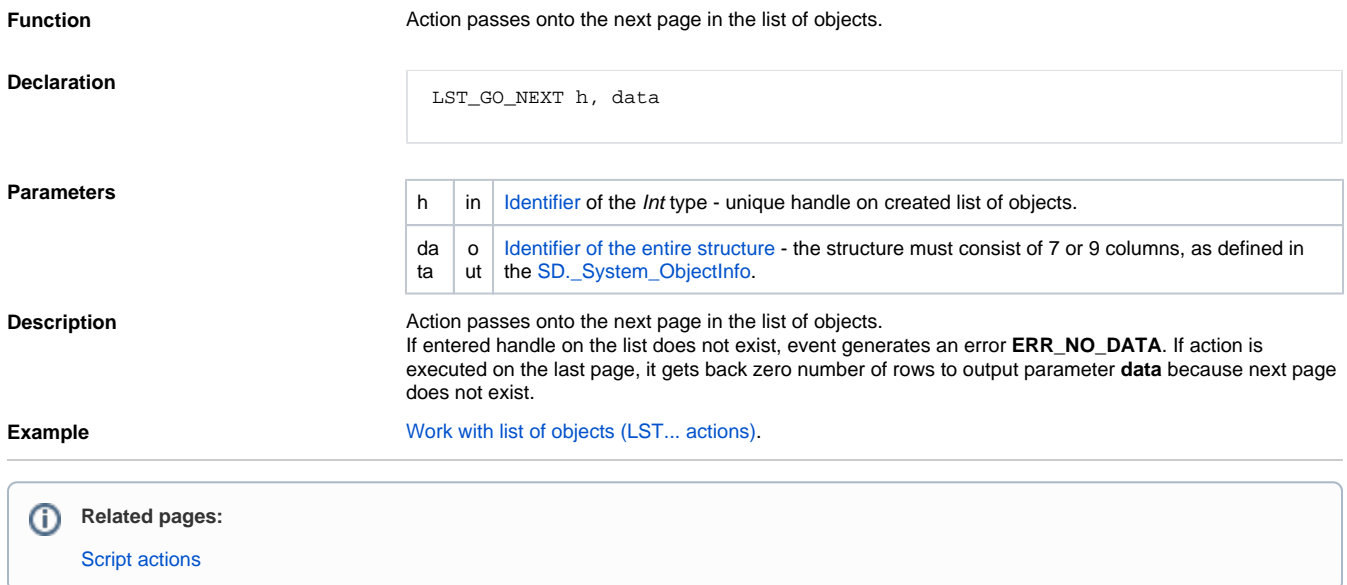